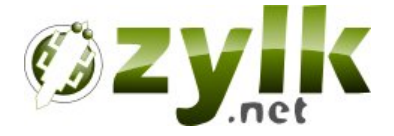

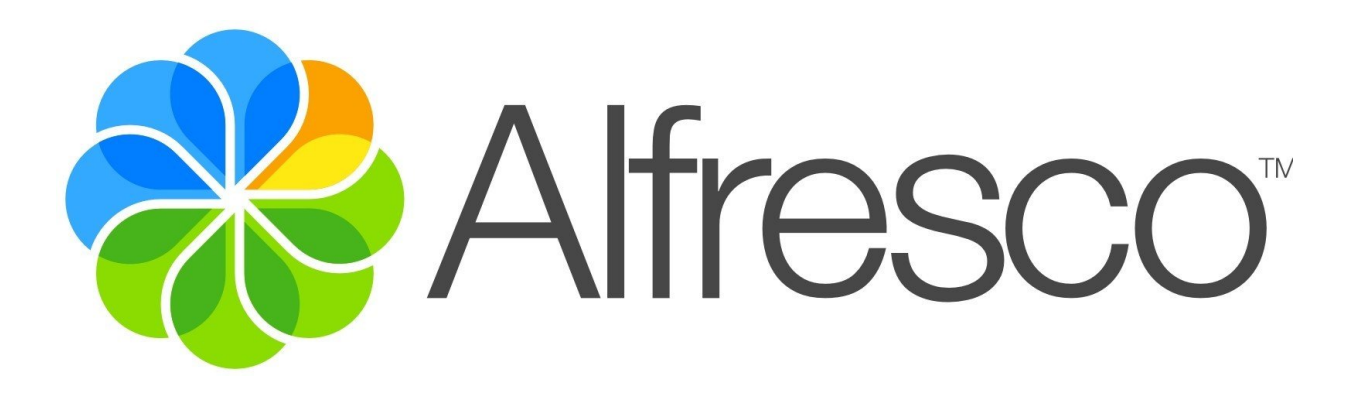

## **Alfresco Addons by Zylk.net**

**<sales@zylk.net>**

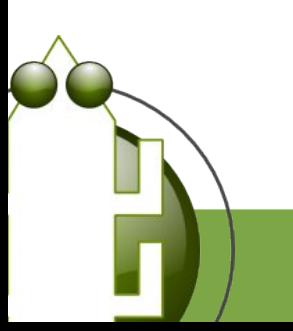

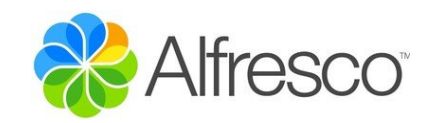

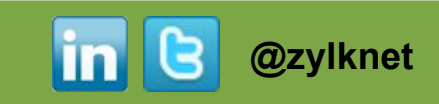

### **Introducción**

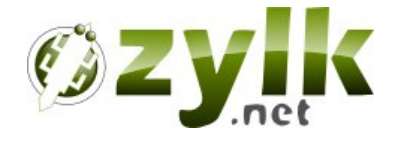

- **zylk.net** es una consultora TIC, que basa su modelo de negocio en el **software de código abierto**, y está especializada en desarrollo e integración de productos **java open-source**.
- Su actividad se centra en soluciones de portales, gestión documental, inteligencia de negocio y seguridad y firma digital.
- Desde 2010 participa en las juntas directivas de las asociaciones de software libre **E.S.L.E** y **A.S.O.L.I.F**.

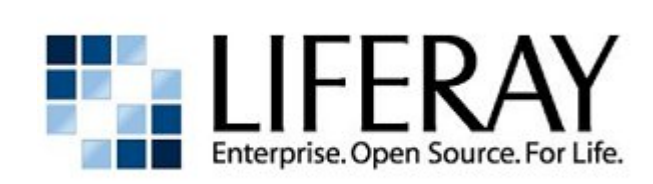

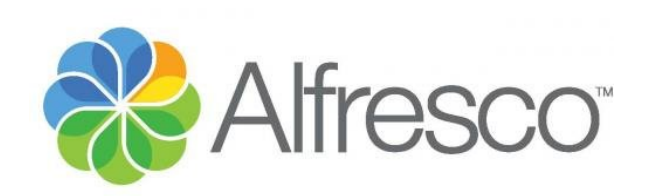

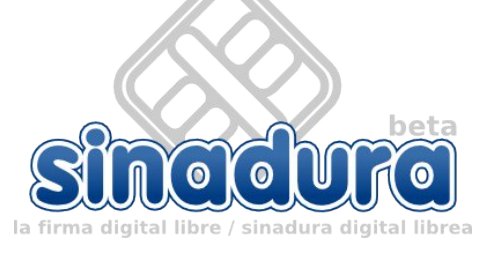

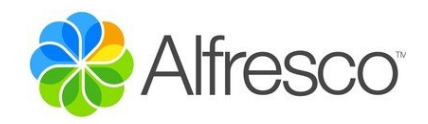

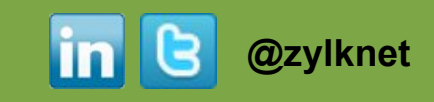

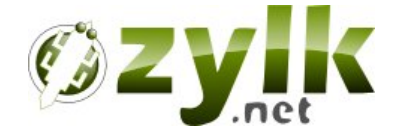

## **Alfresco Addons**

# **& Alfresco** add<del>r</del>ons

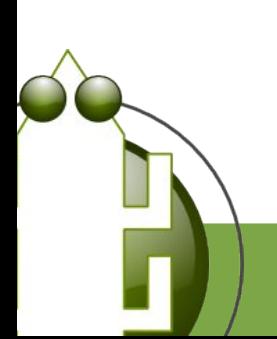

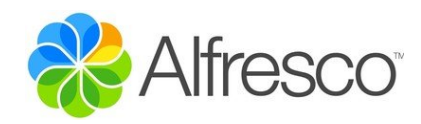

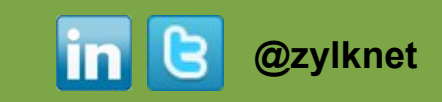

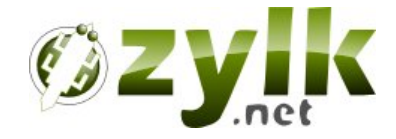

## Alfresco add+ons es el sitio donde puede encontrar personalizaciones, extensiones y proyectos relacionados para la instalación de su Alfresco

### **http://addons.alfresco.com/**

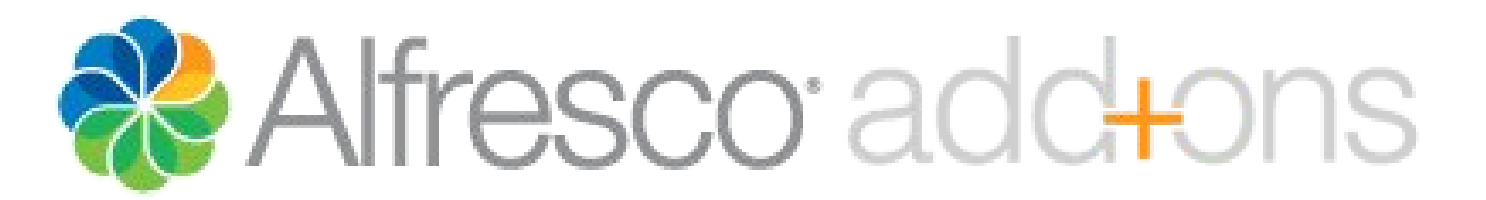

#### **http://addons.alfresco.com/tags/zylknet**

**#firma digital #autenticacion #busquedas #misc**

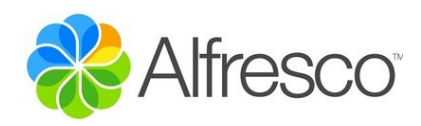

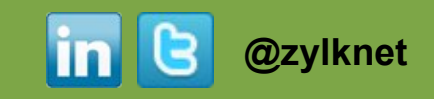

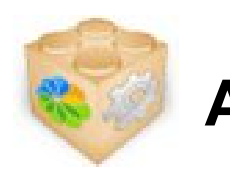

### **Addons by Zylk**

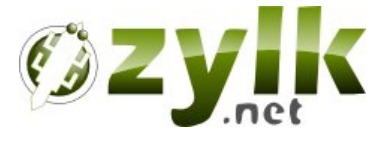

- **#firma-digital**
	- Firma digital de archivos PDF en Alfresco Share (via applet)
	- Validación de firmas digitales (PDF, Xades, Facturae)
	- Sinadura ECM: Conector CMIS para Alfresco
- **#autenticación**
	- Autenticación CIFS para OpenLDAP
	- Autenticación JDBC (tipo base de datos)
	- Login mediante email de LDAP
- **#búsqueda**
	- Mejoras en el buscador de Alfresco
	- Dashlet de búsquedas guardadas
- **#misc**
	- **Edición online con Libreoffice**
	- **Dokufinder**

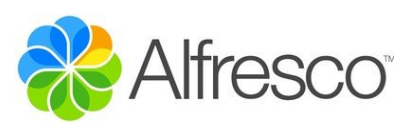

#### **http://addons.alfresco.com/tags/zylknet**

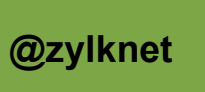

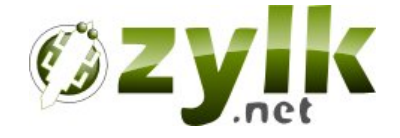

## Addons de autenticación

#cifs #Idap #Idap-ad #external #sso #subsystems #jdbc #md4 #md5 #des #jcrypt

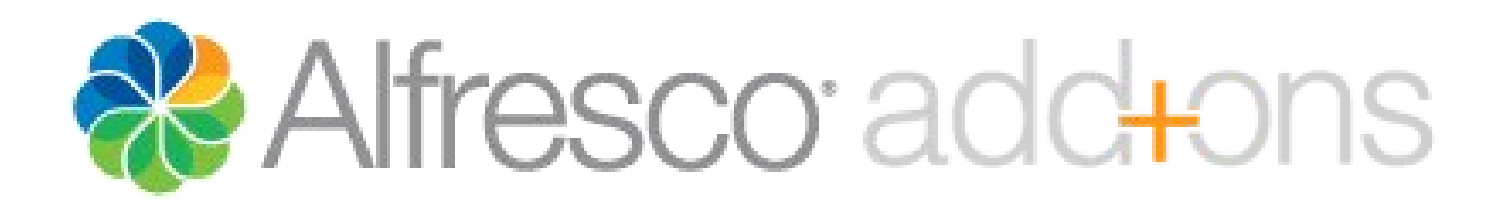

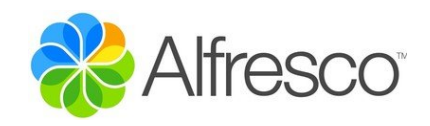

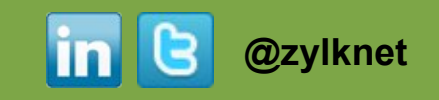

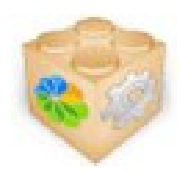

### **Autenticación CIFS para OpenLDAP**

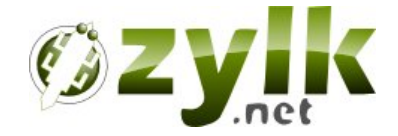

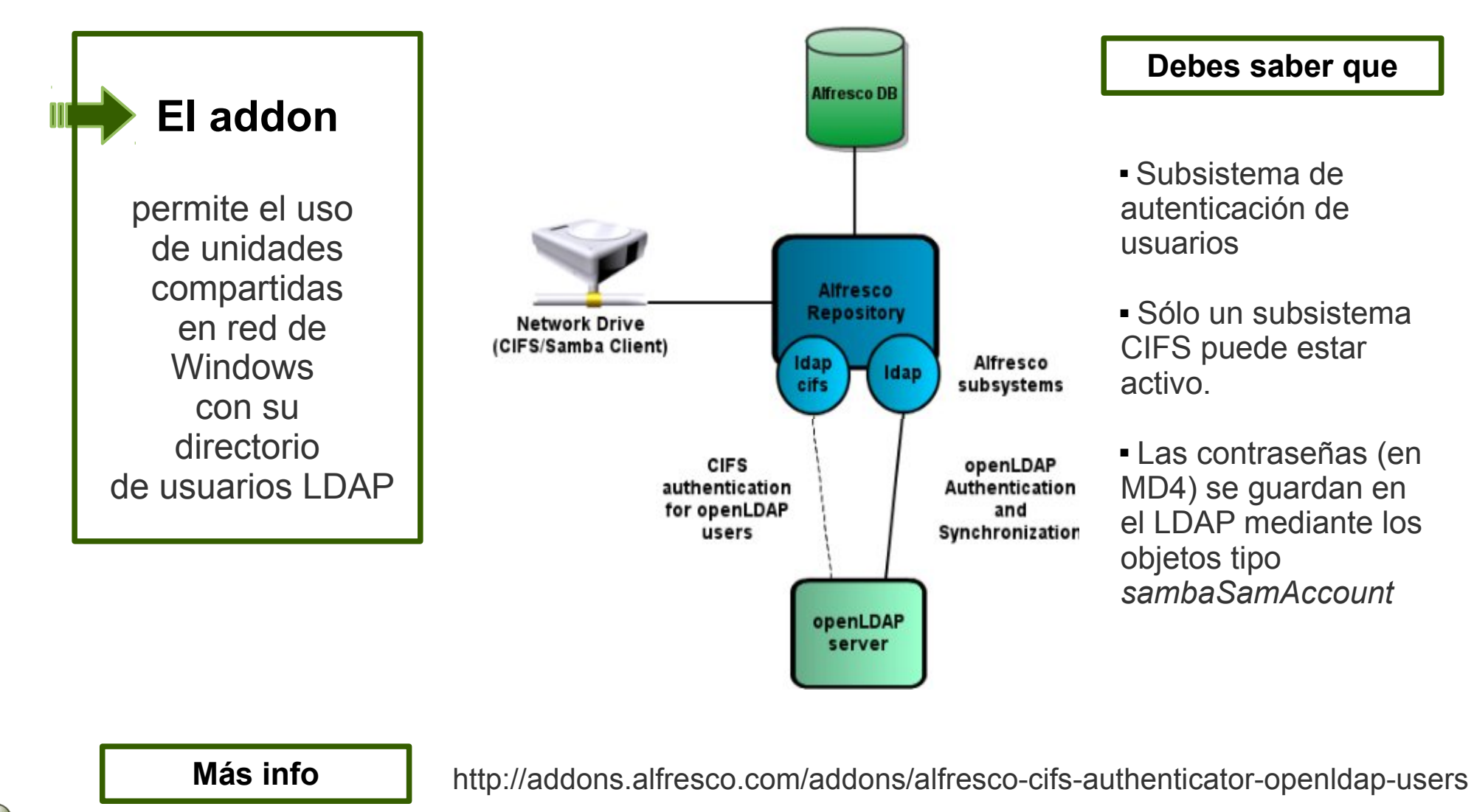

Compatible con Alfresco CE y EE > 3.4

**Versiones**

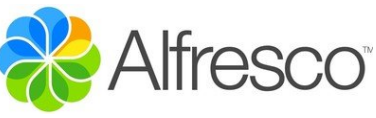

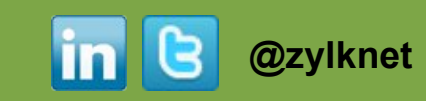

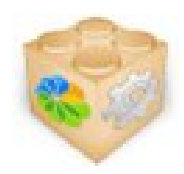

## **Autenticación JDBC (tipo base de datos)**

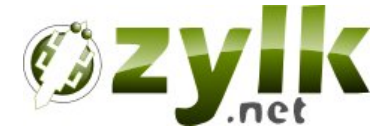

**El addon Alfresco DR** permite autenticarse contra **CIFS** una base de datos a **Alfresco Repository** medida, y está http://www **HTTP** Alfresco diseñado para la **JDBC Authentication** Auth. **integración de**  subsystem **usuarios** del repositorio con una aplicación a medida. **User DB** User data stored in custom DB table **Más info** <http://addons.alfresco.com/addons/alfresco-custom-jdbc-authenticator> **Versiones** Compatible con Alfresco CE y EE > 3.4

- Usa cualquier tipo de base de datos con un driver JDBC (mysql, oracle...)
- El tipo de consulta de la contraseña es parametrizable via query.
- El módulo es compatible con diversos tipo de cifrado: MD5, MD4, DES, jcrypt y plain
- Existe la posibilidad de uso de CIFS si la contraseña se almacena en MD4

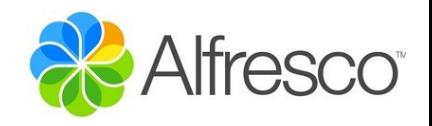

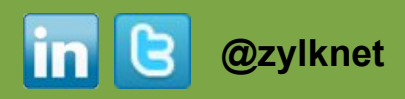

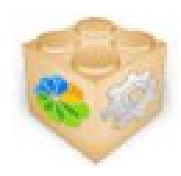

NT

## **Login mediante email de LDAP**

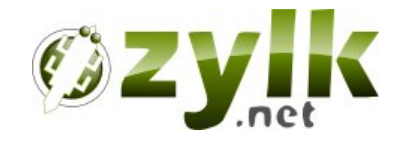

**El addon**

permite autentificarse en el repositorio y en Alfresco Share mediante el email de usuario de OpenLDAP

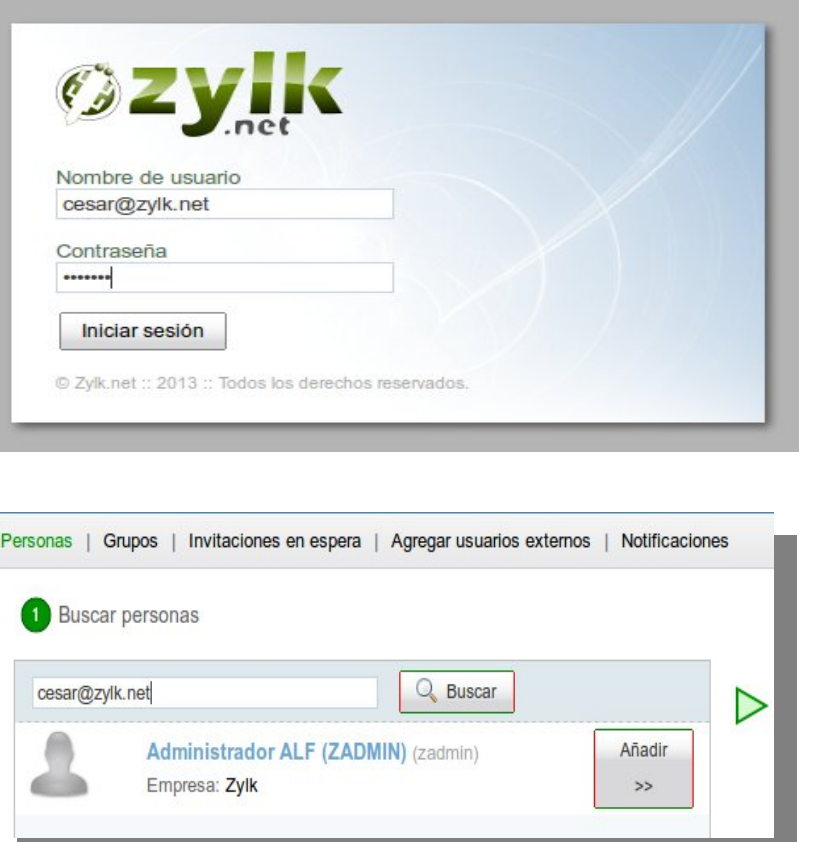

**Debes saber que...**

 Permite que el usuario visualice la interfaz como si se hubiese autentificado con el usuario **OpenLDAP** 

 La instalación necesita 2 archivos AMP, uno para el repositorio de Alfresco y otro para Alfresco Share

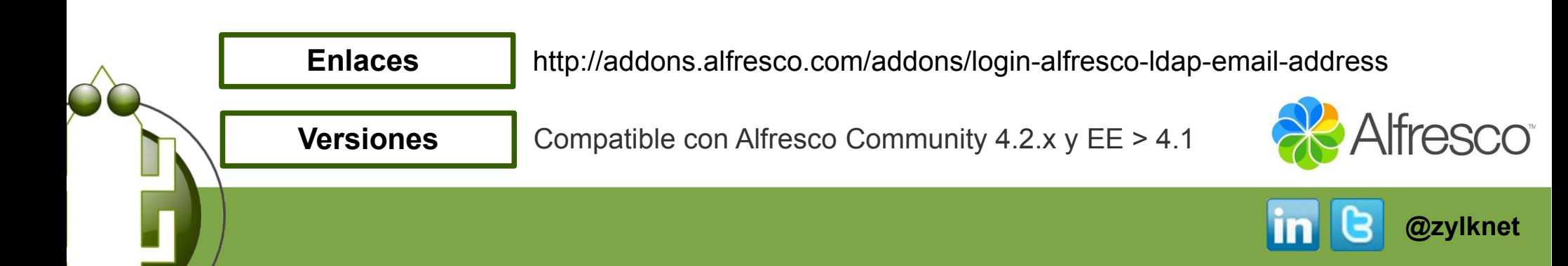

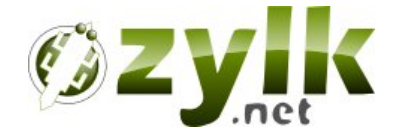

## **Addons de firma digital**

**#pdf #applet #xades #ocsp #tsa #timestamp #applet #p12 #jks #sinadura #cmis**

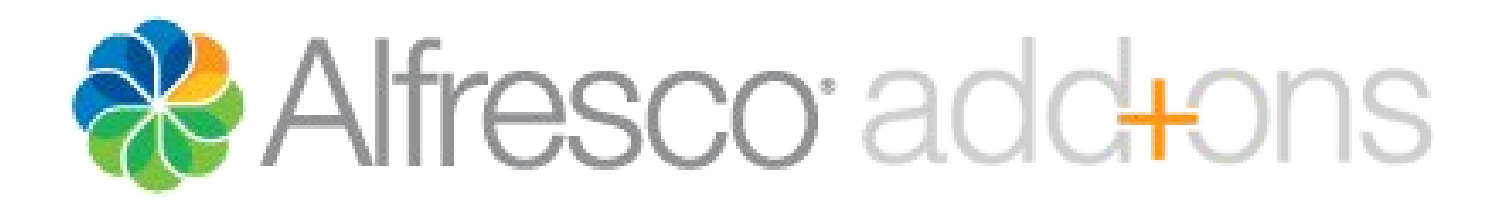

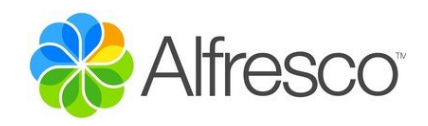

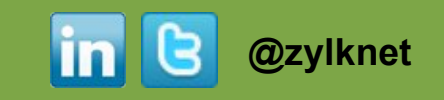

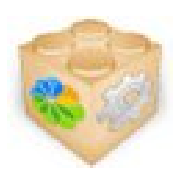

## **Firma digital de PDF en Alfresco**

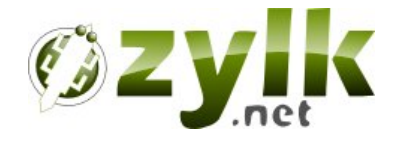

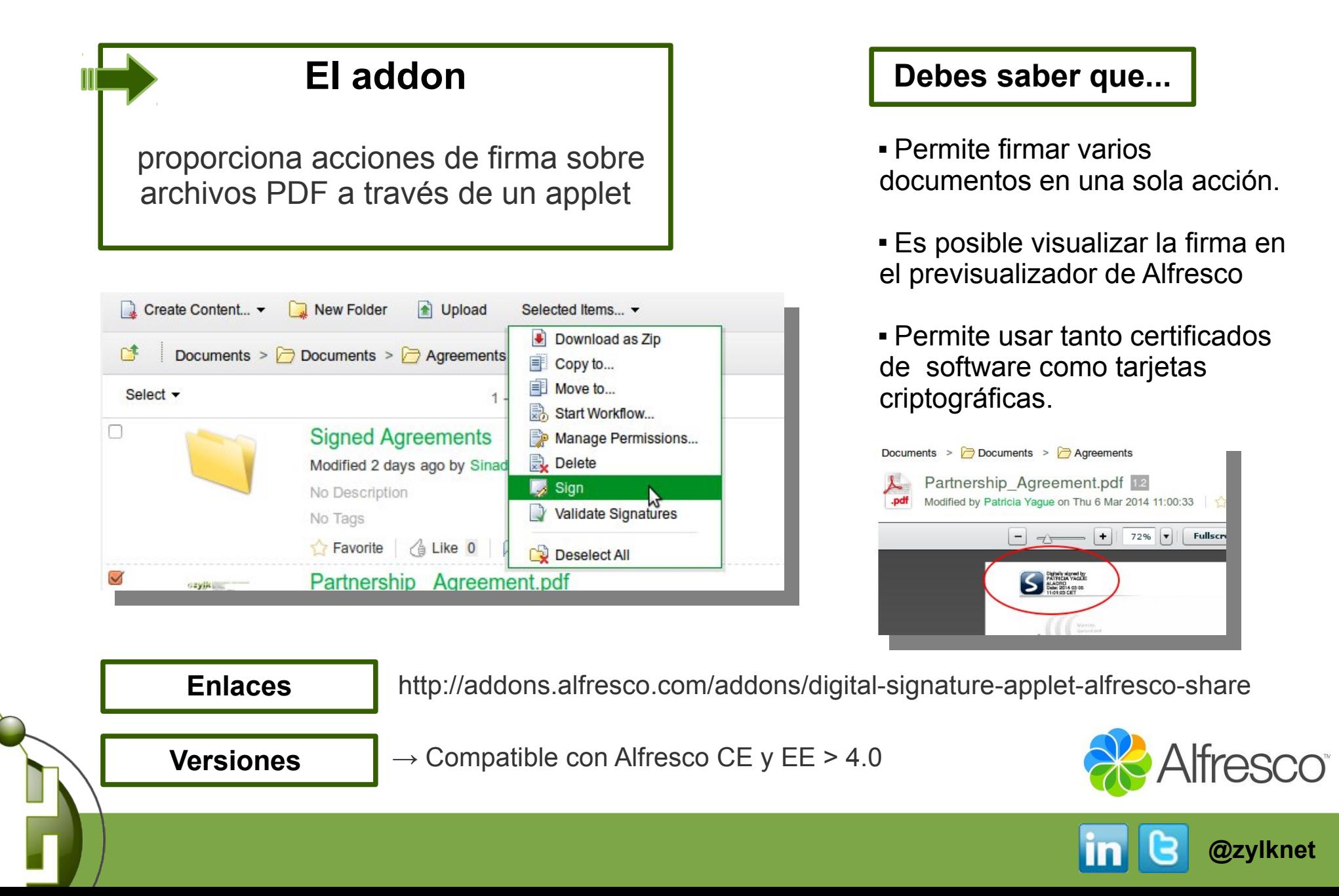

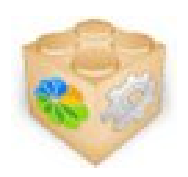

## **Validación de firmas en Alfresco Share**

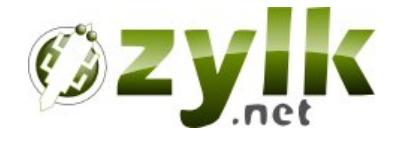

**@zylknet**

**Ifresco**®

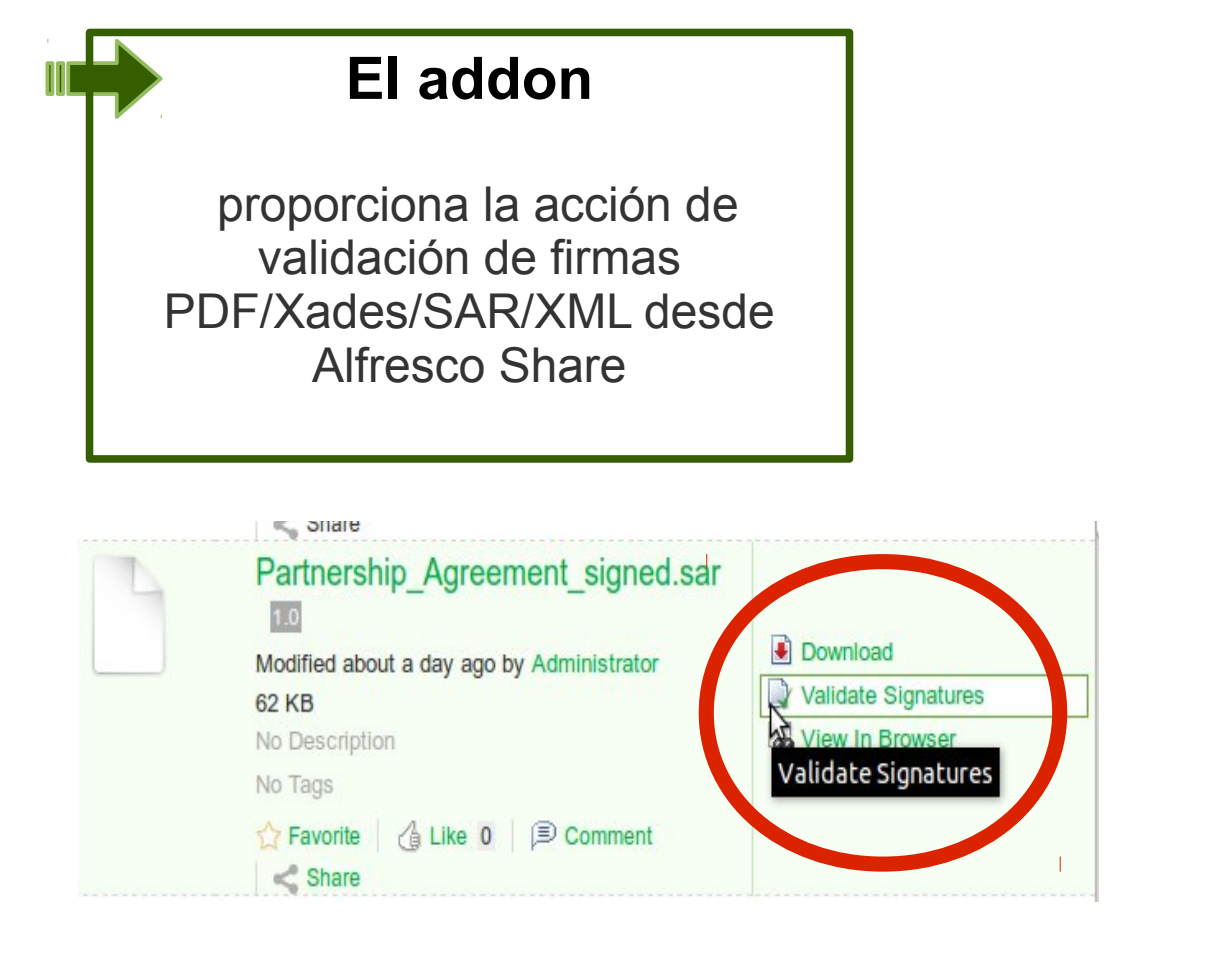

- Contiene los metadatos de los que intervienen en el proceso de firma y su validez (firmante,fecha,hora...)
- Se puede validar uno o varios archivos de una vez.
- Se puede validar de manera automática a través de reglas de contenido.
- Los archivos firmados y validados contienen indicadores que marcan la firma y validación del documento.

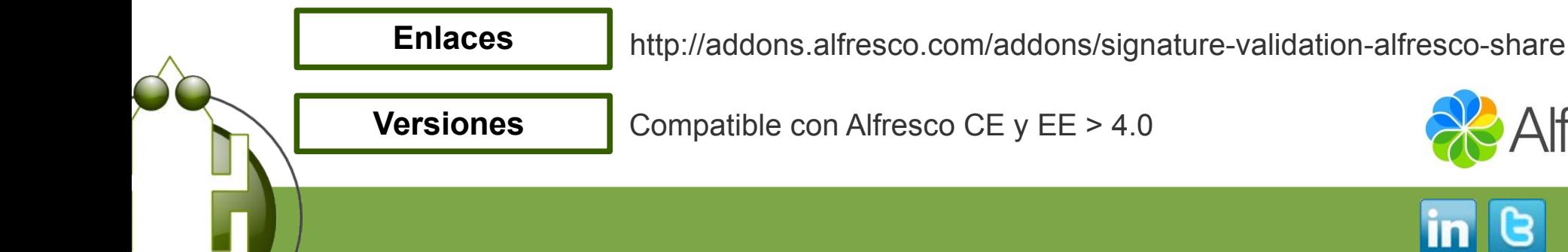

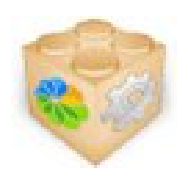

### **Sinadura ECM**

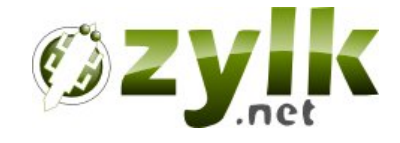

#### **El addon**

es una versión de Sinadura (firma de documentos PDF) que permite realizar un conjunto de acciones sobre el repositorio de Alfresco

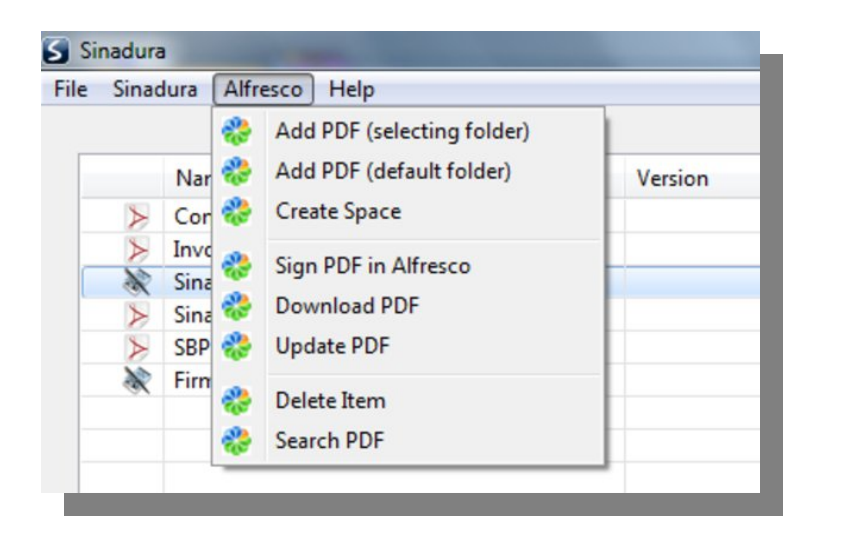

- Permite realizar acciones de firma locales con Sinadura sobre archivos PDF
- Permite añadir, descargar, actualizar y borrar PDFs en el repositorio de Alfresco.
- Podemos añadir/subir varios documentos simultáneamente a una carpeta del repositorio por defecto.
- Utiliza el protocolo CMIS.

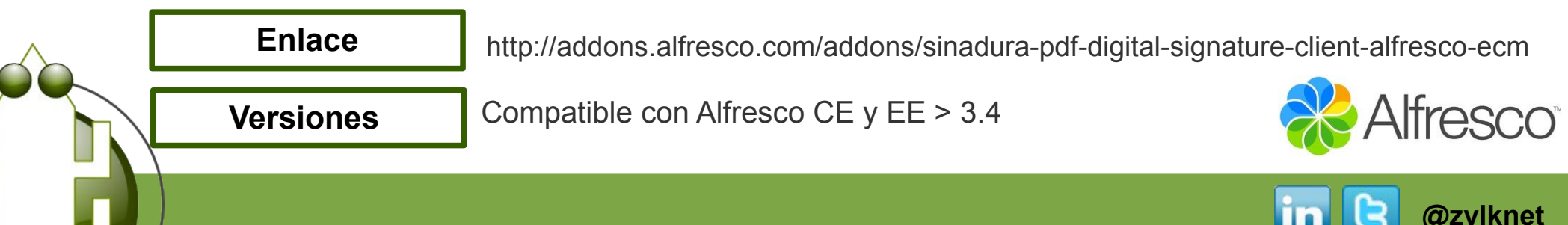

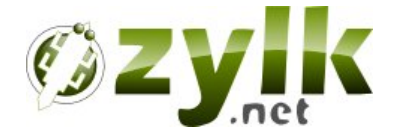

## **Búsqueda**

#lucene #solr #cmis #webscripts #dashlet #document-types #tags #categories

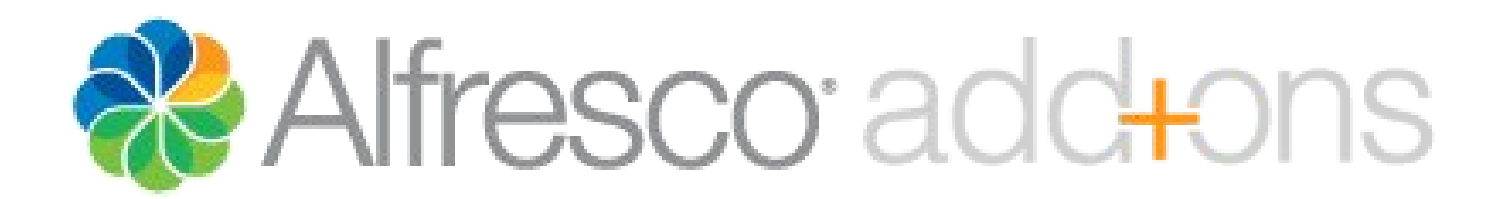

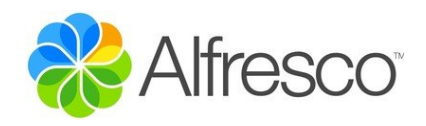

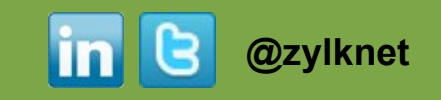

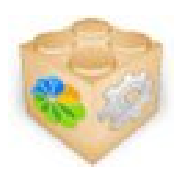

## **Mejoras en el Buscador de Alfresco**

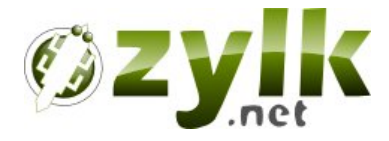

#### **El addon**

añade ciertas mejoras en los buscadores de Alfresco Share

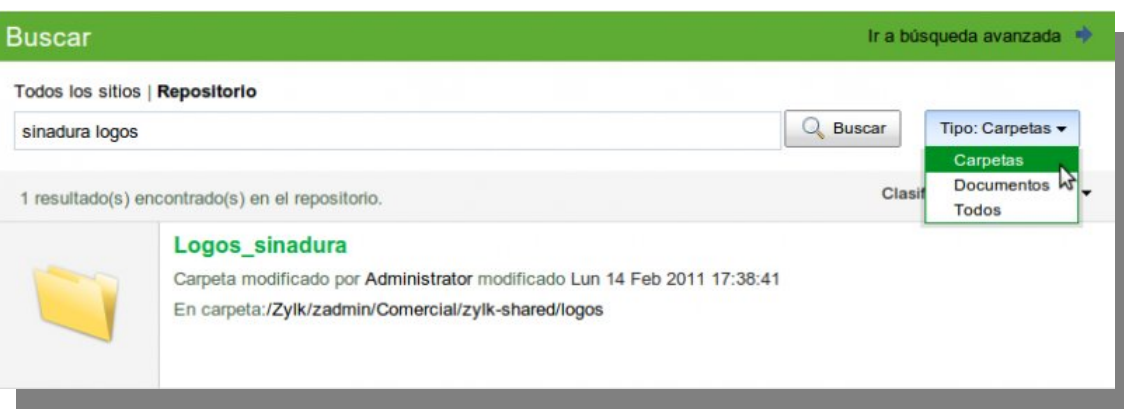

- Implementa una **búsqueda AND** en el buscador libre de Alfresco (en vez de OR por defecto)
- Añade al buscador libre de repositorio y sitios un combo con los tipos documentales básicos. Por defecto, busca en carpetas.
- Incorpora una **búsqueda restringida por path** en el buscador avanzado de Alfresco.

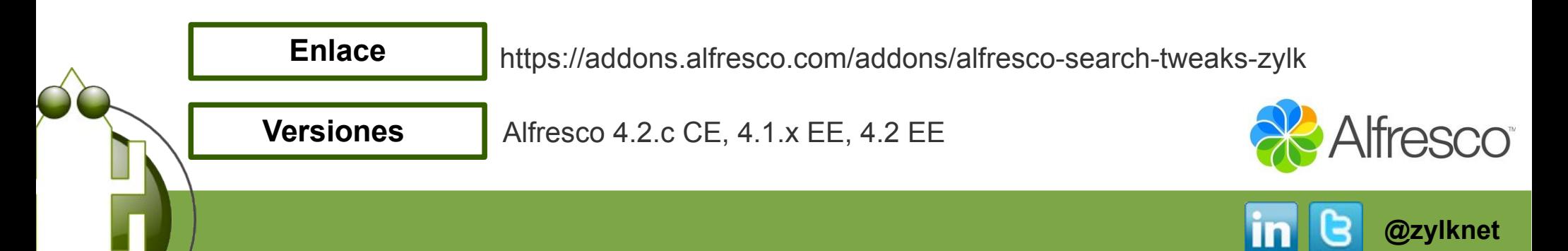

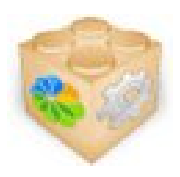

## **Dashlet de búsquedas guardadas**

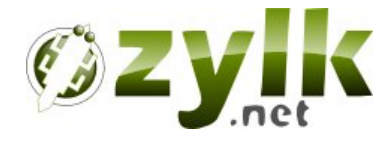

#### **El addon**

proporciona un dashlet de búsquedas y filtros flexible y multipropósito que presenta vistas personalizadas en los paneles de inicio y de sitio para nuestros documentos

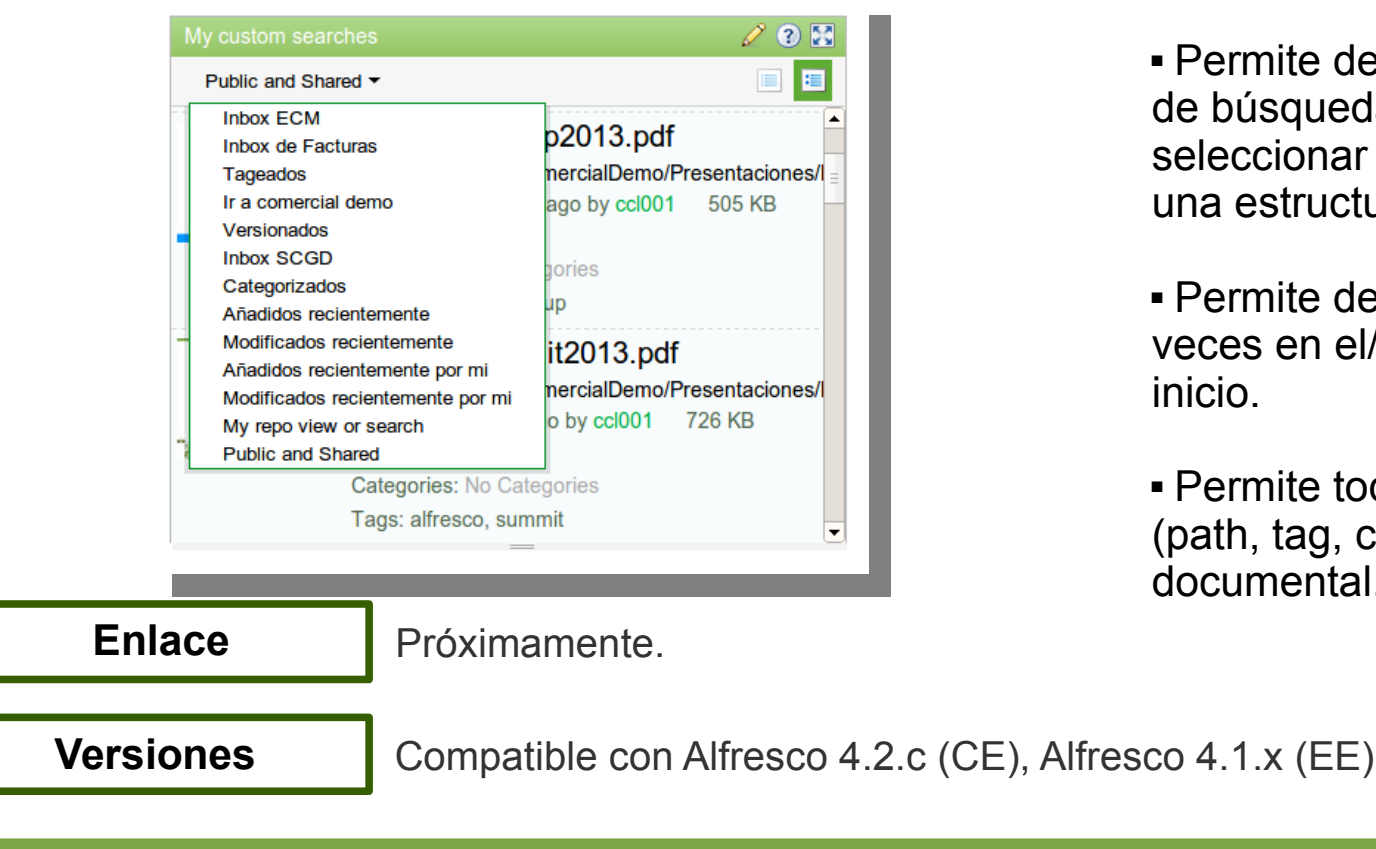

#### **Debes saber que...**

 Permite preconfigurar búsquedas de tipo Lucene de manera dinámica en el Diccionario de Datos.

 Permite desplegar un combo de búsquedas guardadas o seleccionar una sola en base a una estructura de permisos.

 Permite desplegarse múltiples veces en el/los paneles de inicio.

 Permite toda clase de filtros (path, tag, categoria, tipo documental....)

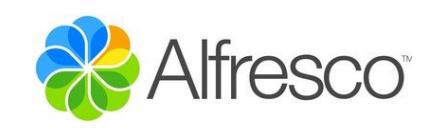

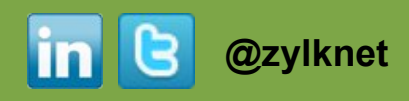

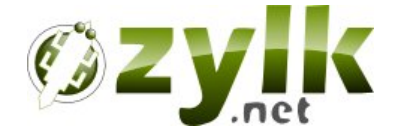

## **Misc. addons**

**#webdav #libreoffice #openoffice #sharepoint #ms-office #cmis #elfinder #cifs** 

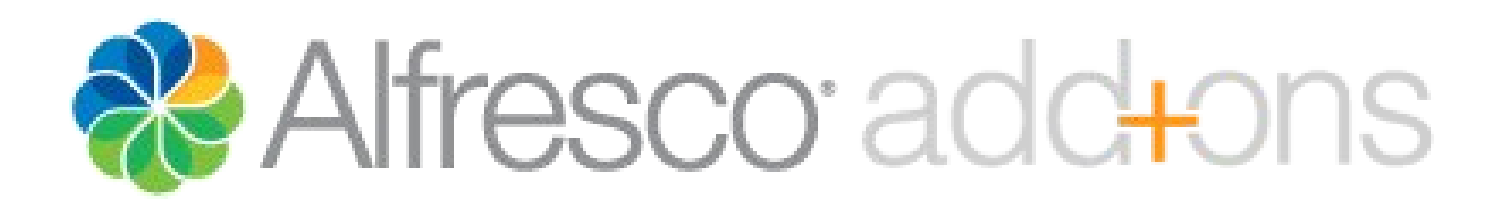

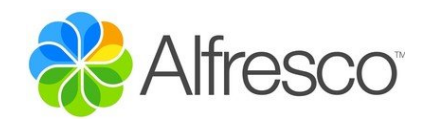

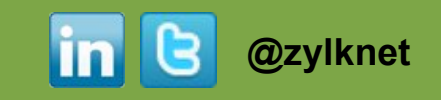

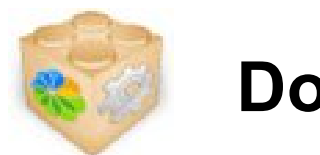

### **Dokufinder**

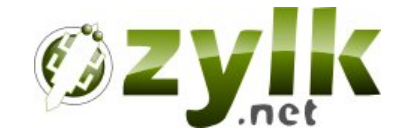

#### **El addon**

es un cliente web alternativo a Alfresco Share, que permite realizar diferentes acciones de navegación, búsqueda, descarga o subida de documentos sobre el repositorio

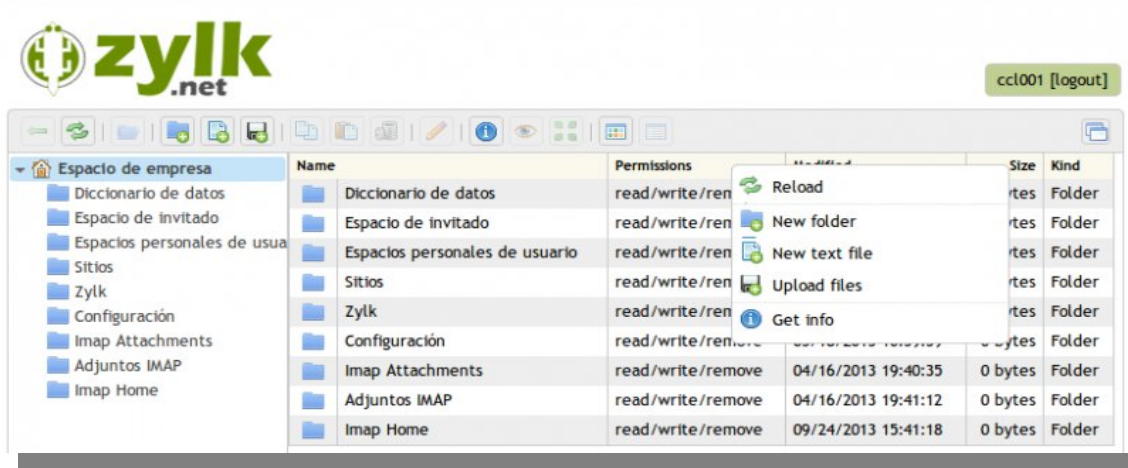

#### **Debes saber que...**

- Ofrece múltiples vistas lógicas para el repositorio (para dar acceso a partes relevantes del mismo)
- Posee una búsqueda básica de archivos y carpetas
- Permite uso en modo read-only, por ejemplo para dar acceso público a ciertos contenidos.

**Enlaces**

<http://addons.alfresco.com/addons/elfinder-cmis-web-client>

**Versiones** 

Compatible con Alfresco CE y EE > 4.0

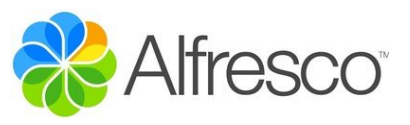

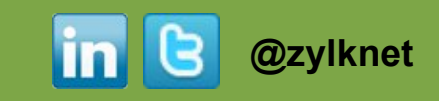

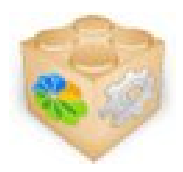

## **Edición Online con Libreoffice**

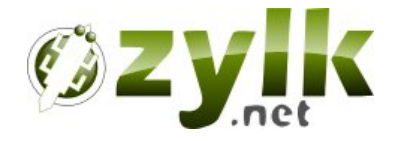

#### **El addon**

te permite editar online los documentos de Office y Libreoffice directamente desde Alfresco Share

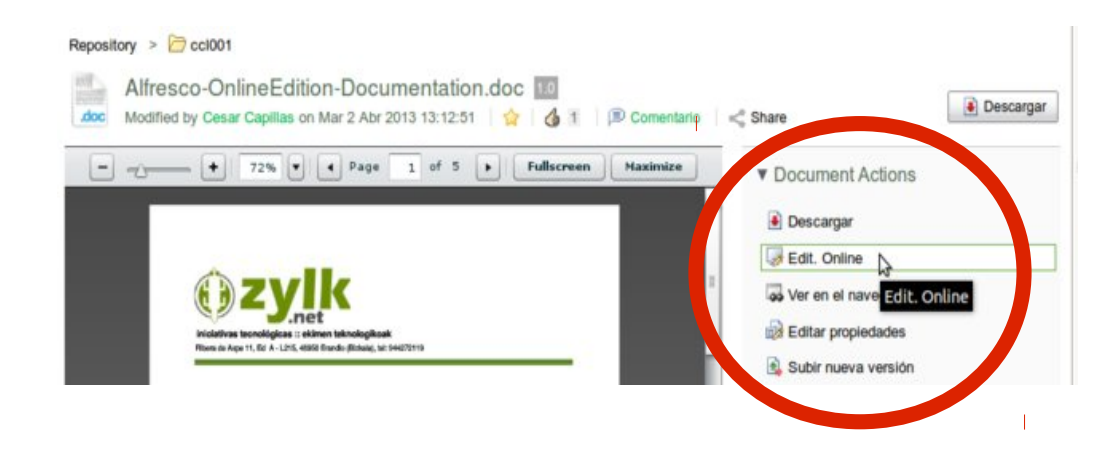

- La edición es via protocolo webdav.
- Para abrir Libreoffice, es necesario configurar esquemas de url dav:// lo que puede requerir cambios en el registro de Windows, Linux...
- Existe una versión Community en Google Code
- La versión EE proporciona un SSO de usuario con Libreoffice ( [\*] en determinadas arquitecturas )
- Es posible editar online en sitios y en el repositorio.

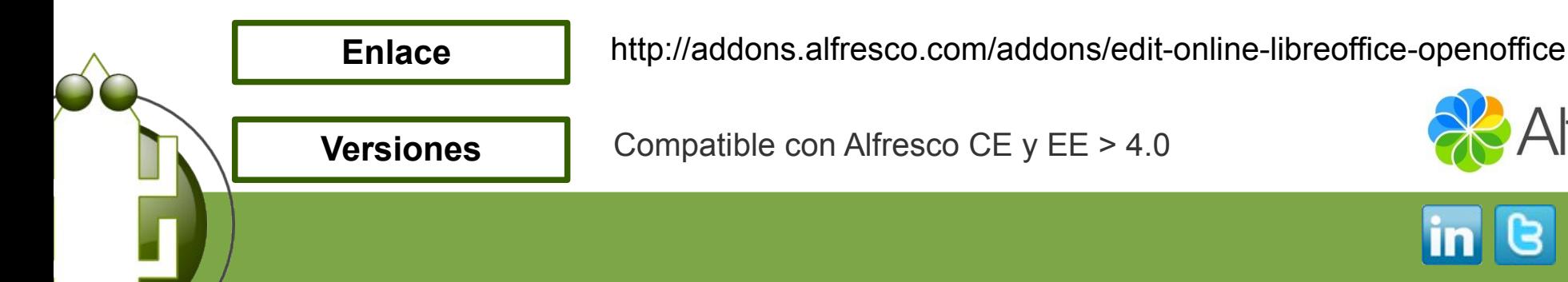

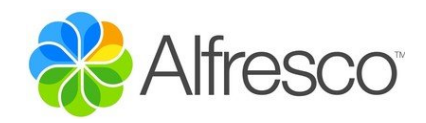

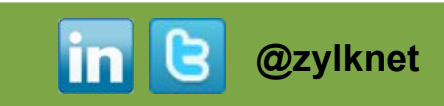

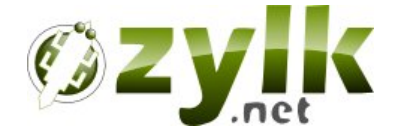

## **http://www.zylk.net**

## **@zylknet**

**[ <http://www.zylk.net/es/web/guest/alfresco-form>]**

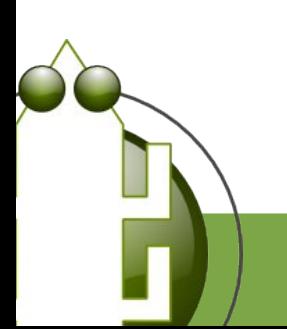

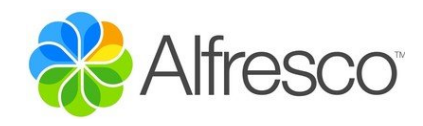

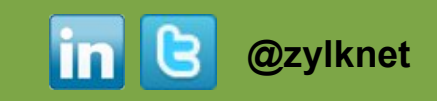